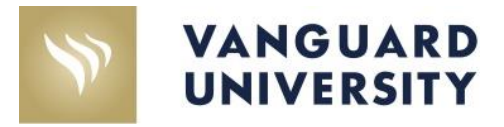

## CANVAS START OF THE SEMESTER CHECKLIST

**The following checklist will help you prepare your Canvas course for the start of a new semester.**

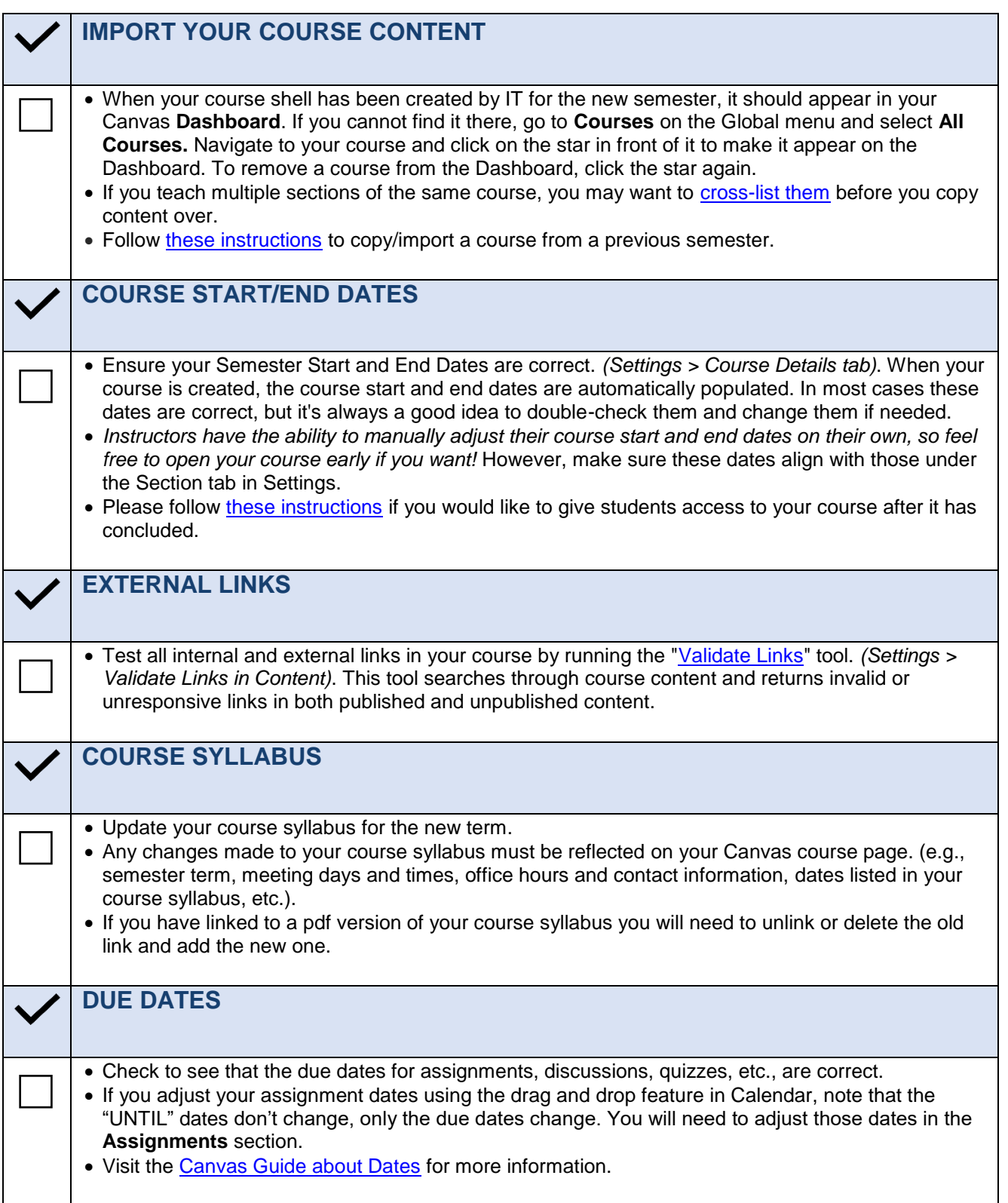

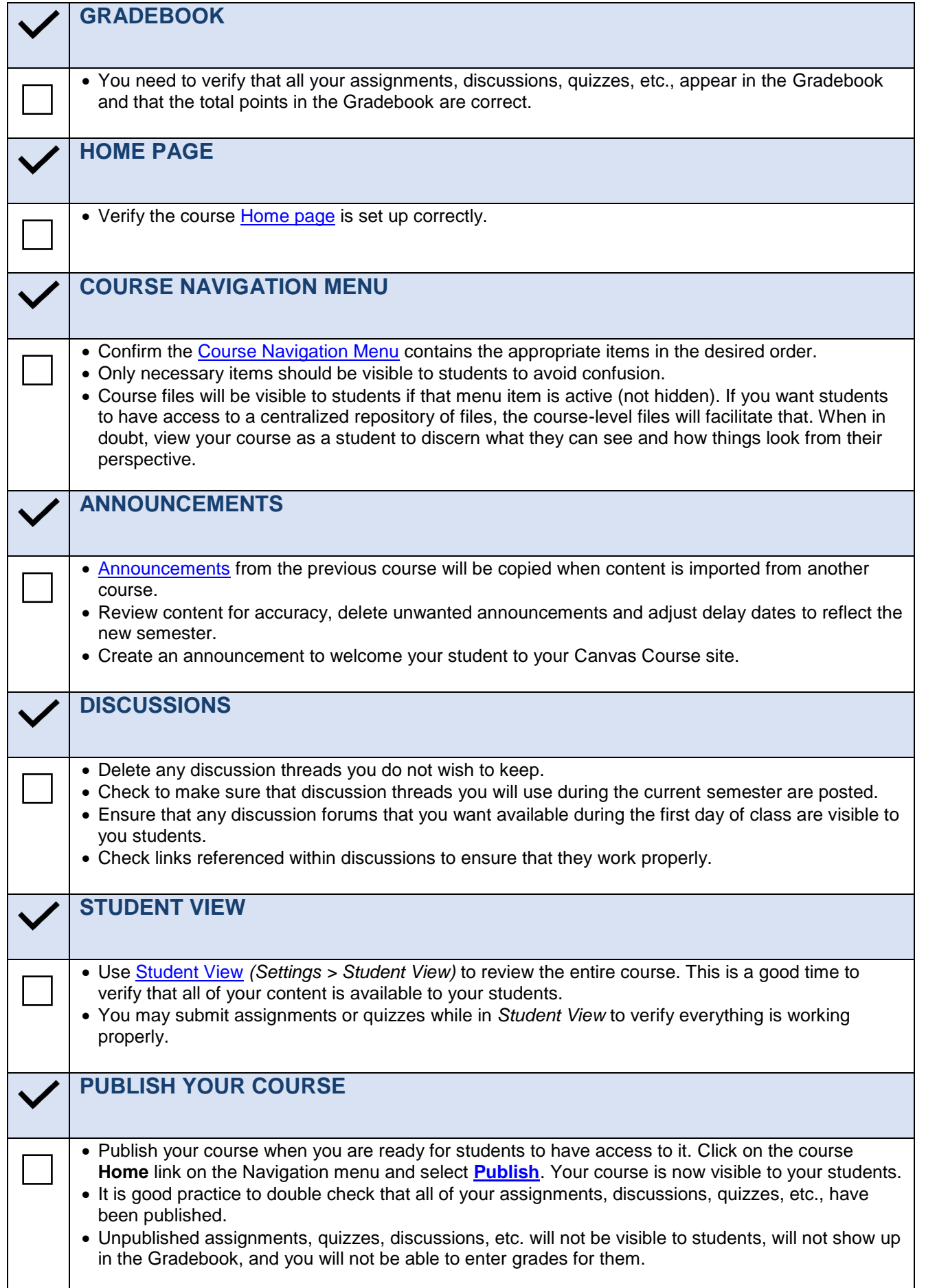